都道府県医師会 介護保険担当理事 殿

> 日本医師会常任理事 江 澤 和 彦 (公 印 省 略)

介護事業者のための業務継続計画(BCP)作成セミナー (令和5年度委託事業 介護施設等における感染症の感染対策及び 業務継続計画 (BCP))の開催について (周知依頼)

時下ますますご清祥のこととお慶び申し上げます。

さて、厚生労働省では、令和5年度委託事業として介護事業所が継続したサービス提供 を行えるよう業務継続計画(BCP)の作成支援の事業を実施しているところですが、今般、 当該事業の一環として、別紙のとおり「介護事業者のための業務継続計画(BCP)作成セミ ナー」が開催されることとなりましたので、情報提供させていただきます。

本セミナーでは、令和6年3月末に義務化の経過措置期間が終了する業務継続計画 (BCP)の作成について、作成のための基礎知識や手順等を説明するとともに、具体的な場 面を設定したうえでの机上訓練を行う予定とのことです。セミナーに係る申し込み方法等 の詳細につきましては、添付のご案内をご参照ください。

つきましては、貴会におかれましても、本件についてご了知の上、郡市区医師会および 会員への周知方につきご高配を賜りますようお願い申し上げます。

【添付資料】

〇介護事業者のための業務継続計画(BCP)作成セミナー(令和5年度委託事業 介護施設等に おける感染症の感染対策及び業務継続計画(BCP))の開催について(周知依頼) (令6.1.5 事務連絡 厚生労働省老健局高齢者支援課、認知症施策・地域介護推進課、老人保健 課)

#### 令和6年1月5日 事 務 連 絡

関係団体 御中

#### 厚生労働省老健局 高 齢 者 支 援 課 認知症施策・地域介護推進課

老 人 保 健 課

介護事業者のための業務継続計画(BCP)作成セミナー (令和5年度委託事業 介護施設等における感染症の感染対策及び 業務継続計画(BCP))の開催について(周知依頼)

平素より介護保険行政の推進に御協力いただき厚く御礼申し上げます。

厚生労働省では、令和5年度委託事業として介護事業所が継続したサービス 提供を行えるよう業務継続計画(BCP)の作成支援の事業(委託先:一般社団法 人 中部産業連盟)を実施しているところですが、今般、当該事業の一環として、 別紙のとおり「介護事業者のための業務継続計画(BCP)作成セミナー」を開催 することといたしました。

本セミナーでは、令和6年3月末に義務化の経過措置期間が終了する業務継 続計画(BCP)の作成について、作成のための基礎知識や手順等を説明するとと もに、具体的な場面を設定したうえでの机上訓練を行う予定です。

つきましては、セミナー開催について、貴法人の傘下の事業所や関係する事業 者に対する周知にご協力をお願いいたします。

> 【問合せ先】 (申し込み方法等の問い合わせについて) BCP 作成セミナー事務局 一般社団法人中部産業連盟 サポートセンター 野垣、大竹 TEL 052-931-2980 E-mail : bcp@chusanren.or.jp (事業内容の問い合わせについて) 厚生労働省 老健局 高齢者支援課 星野、今村、大村 雷 話:03-5253-1111(内) 3927、3972 FAX:03-3595-3670

令和5年度 厚生労働省委託事業

「介護施設等における感染症の感染対策及び業務継続計画(BCP)策定に係わる調査研究及び当該調査研究を踏まえた研修業務一式」

# 介護事業者のための業務継続計画(BCP)作成セミナーのご案内

令和3年度より全ての事業所でBCPの策定が義務化されました!

(令和6年3月までは努力義務)

BCPを作りたいが手順がわからない、BCPを作成したもののこれで良いかわからないといった 事業者を対象に、セミナーを開催します。

BCP作成において、誰もが直面する課題を中心に、 サービス類型に応じた解説を行います。 そのため、事業者のサービスに合った時間に応募してください。

## 開催日程(ウェブ開催)

1.日時・セミナー区分 各回定員5,000名/回(先着順)

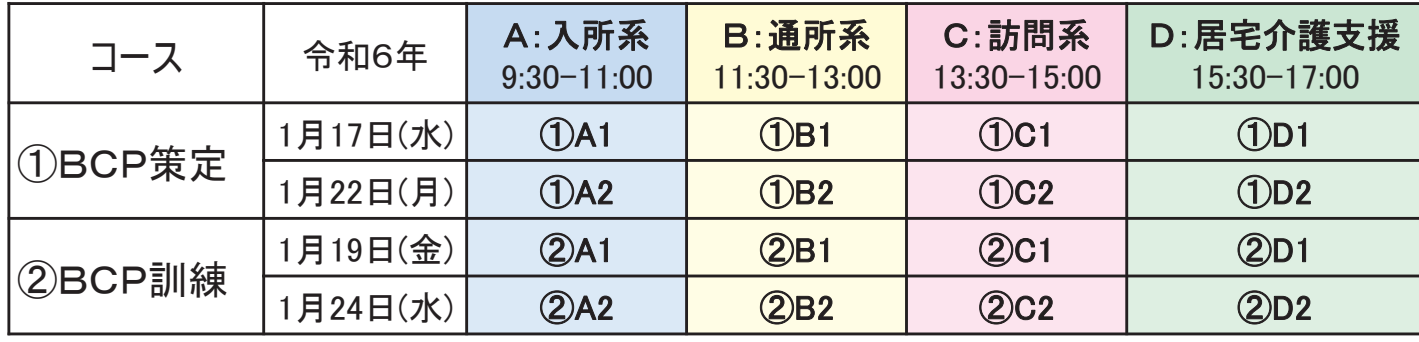

コース①BCP策定 : 厚生労働省の例示入りひな形を使い、基礎から作り方を解説 コース②BCP訓練 : 具体的な感染症・自然災害のシナリオに基づいた机上訓練を解説 各コースとも1回で完結。各コース単独での参加も可能

- 2.場 所 : ZOOMのオンライン・セミナー
- 3.参加対象者 : 介護保険サービス事業者もしくは関係者(法人本部及び支部の職員含む)、 地方自治体の関係者
- 4.参 加 費 : 無料
- 5.申込期間 : 令和5年12月18日正午~セミナー開始まで

6.申 込 方 法 : 裏面の注意事項を一読いただき、下記の申込画面 または、右のQRコードよりお申込みください。

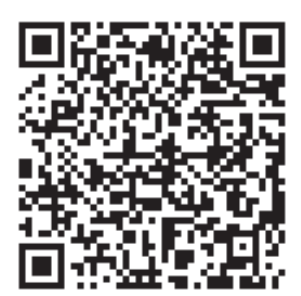

【申込画面】

https://www.chusanren.or.jp/bcp/kaigo2023/index.html

プログラム

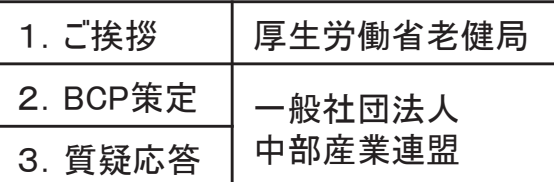

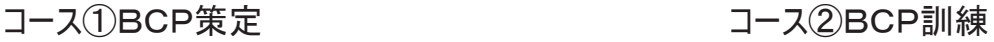

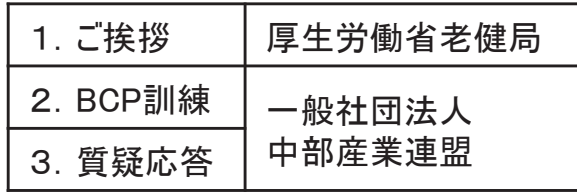

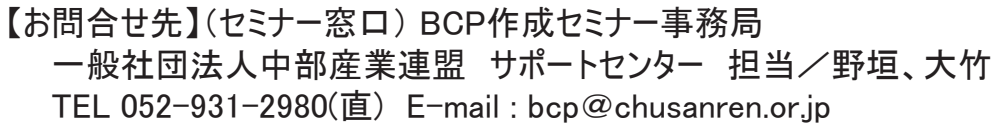

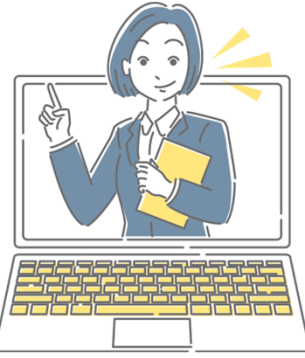

別紙

参加無料

#### 1.申込画面の参加希望回の選択

お申込み方法と注意点

・申込画面に表示される開催日程から参加希望回を選択し、次の登録画面へ進んでください。 サービス類型ごとに想定されるサービスを解説書に掲載しておりますので、参考にしてください。

#### 2.登録画面で参加者情報の事前登録(必須)

- ・必要事項を入力・選択し、「登録」ボタンを押下。 ・入力したメールアドレス宛てに、直ちに登録完了メールが届きますよ 登録完了メールは、必ず受信を確認いただき、メールは保管ください。
- ・定員超過の場合は、「受付は終了しました」と表示されます。キャンセル待ちはございません。 ※研修終了後、研修動画を公開致します。
- ・キャンセルは、登録完了メールにある「キャンセル」で実施してください。(電話・メールは不可)

## 3.セミナーの説明資料の入手方法

- ・登録完了メールに記載した場所に、開催の1週間前に公開します。当日、説明資料を画面で 共有しますが、できれば、説明資料を入手し、印刷して参加することをおすすめします。
- ・BCP策定では、厚生労働省「介護施設・事業所におけるBCP作成支援に関する研修」 例示入りひな形を使います。事前に該当するひな形を入手し、印刷することをおすすめします。

https://www.mhlw.go.jp/stf/seisakunitsuite/bunya/hukushi\_kaigo/kaigo\_koureisha/douga\_00002.html

## 4.セミナー当日の参加方法

・登録完了メールにあるURLをクリックしてください。必要に応じて下記アップデートを実施してください。

#### <注意事項>

- ・ 多くの方が視聴できるよう1事業者1名1回の登録に限定します。また、1台のパソコン画面を複数名で 視聴することは可能ですが、1名で複数のパソコン、スマホ等からのは 参加不可とします。
- ・ 共通のメールアドレスでの登録時は、注意してください。参加者はメールアドレスで認識しており、 同一セミナーに同じメールアドレスで複数回登録した場合は、最後の登録情報のみ有効とされるため、 セミナー当日には、1名しか参加できません。

## ウェブセミナーとは

#### ZOOMのウェビナーで開催しますので、パソコン、タブレット、スマートフォンから参加可能です。

- ・ インターネットへの接続が必要ですが、データ量が多いため、WiFi、できれば有線LANを推奨します。
- ・ カメラ、マイクがなくても参加可能ですが、パソコンの場合、スピーカー、ヘッドフォン等がないと、音声は聞こえません。
- ・ ブラウザー、または、ZOOMのアプリケーション(アプリ)から参加可能です。 アプリの場合、バージョンが古いと接続できない場合があるため、 スマートフォンの場合はアプリからアップデートを実施し、 パソコンの場合は、下記の方法でアップデートを実施してください。 https://zoom-japan.net/manual/pc/how-to-update-zoom/

ZOOMに不安のある方は事前の 接続テストをご活用ください。 詳細は、申込画面参照

# 個人情報の取り扱い

- 1.ご記入いただいた個人情報(氏名等)は、当連盟の「個人情報保護方針」および「個人情報のお取り 扱いについて」に従って適切に取り扱います。
- 2.お預かりした個人情報は、当連盟において、本研修会の開催に限って利用し、厳重に管理し、本事業 の委託元である厚生労働省には、参加者名簿として提供いたします。
- なお、前記の場合および法令等に基づく場合を除き、ご本人の同意なく第三者には提供いたしません。 3.お預かりした個人情報の開示、訂正、利用停止等若しくは利用目的の通知のご請求、または個人
- 情報に関する苦情のお申し出、その他の問合せにつきましては、上記【お問合せ先】までご連絡ください。

登録完了メールが届かない場合は、 上記解説書の指示に従ってください。